## 3.2 三电平逆变器运行原理

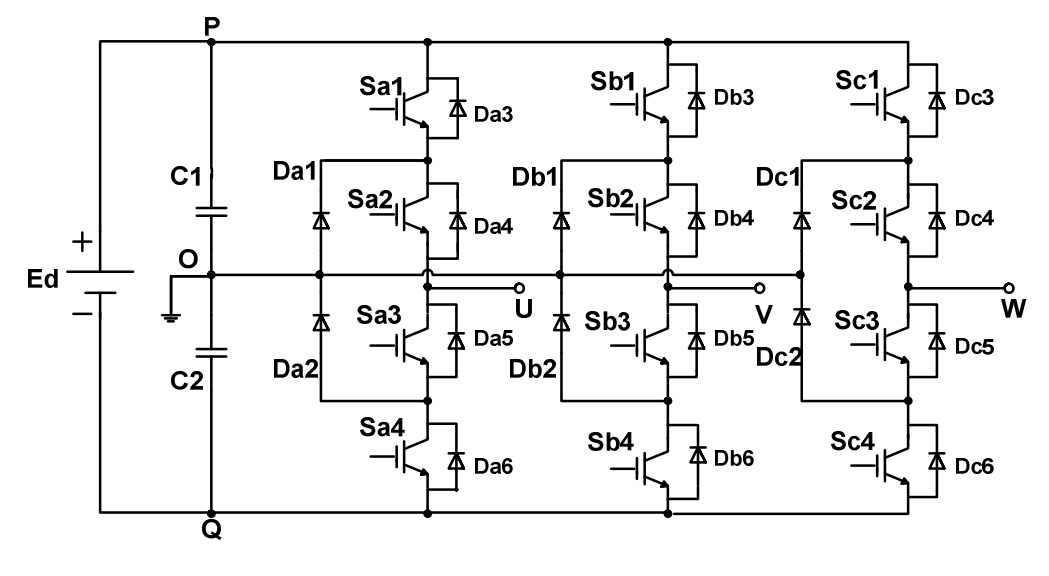

图 3.1 三电平逆变器拓扑图

图 3.1 为三电平逆变器的结构,图中逆变器的每相桥臂有四个功率开关 管 S<sub>x1</sub>, S<sub>x2</sub>, S<sub>x3</sub>, S<sub>x4</sub>, 两个箝位二极管 D<sub>x1</sub>, D<sub>x2</sub> 和四个续流二极管  $D_{X3}$ ,  $D_{X4}$ ,  $D_{X5}$ ,  $D_{X6}$  (x=a,b,c), 箝位二极管的作用是在开关管导通时提供 电流通道而又防止电容短路。

用开关变量 $S_{\text{U}}$ , $S_{\text{V}}$ , $S_{\text{W}}$ 分别表示三相三电平逆变器各桥臂的开关状态。 现以 A 相为例来说明三相三电平逆变器的工作过程,变量S<sub>U</sub> 表示 U 相桥臂的 开关状态:

1. 若S<sub>a3</sub>, S<sub>a4</sub> 关断, S<sub>a1</sub>, S<sub>a2</sub> 导通, 定义这种状态为 1 态, S<sub>U</sub> = 1, 如图  $3.2\,$ 所示。当电流 $\rm i_{\rm s}$ 为正值时,电流从电源正端 P 点经 $\rm S_{\rm a1}$ ,  $\rm S_{\rm a2}$ 流入 U 点;当 电流 i<sub>s</sub> 为负值时, 电流从 U 点经 D<sub>a3</sub>, D<sub>a4</sub> 流入 P 点。因此, 无论 i<sub>s</sub> 为何值, U 点都接到 P 点, 故:

$$
U_{U0} = U_{P0} = \frac{1}{2} U_d
$$
 (3.1)

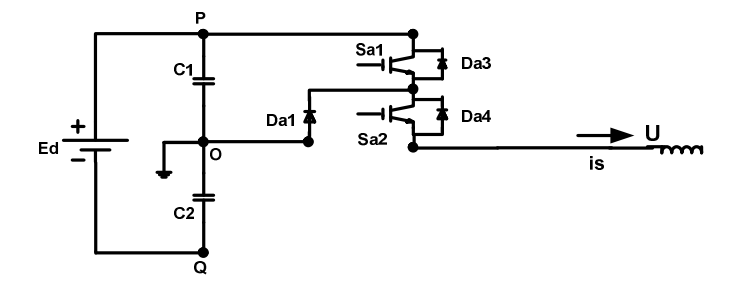

图 3.2 A 相桥臂的开关状态为 1

这时 $S_{a1}$ (或 $D_{a3}$ )导通, 但 $D_{a1}$ 防止了电容 C1 被功率开关 $S_{a1}$ (或 $D_{a3}$ )短接。

2. 若S<sub>a1</sub>, S<sub>a4</sub> 关断, S<sub>a2</sub>, S<sub>a3</sub> 导通, 定义这种状态为 0 态, S<sub>U</sub> = 0, 如图  $3.3\,$ 所示。当电流 $\rm i_{\rm s}$ 为正值时,电流从电源正端 0 点经 $\rm D_{\rm a1},$   $\rm S_{\rm a2}$ 流入 U 点;当 电流 i<sub>s</sub> 为负值时, 电流从 U 点经 S<sub>a3</sub>, D<sub>a2</sub> 流入 P 点。因此, 无论 i<sub>s</sub> 为何值, U 点都接到 0 点, 故:

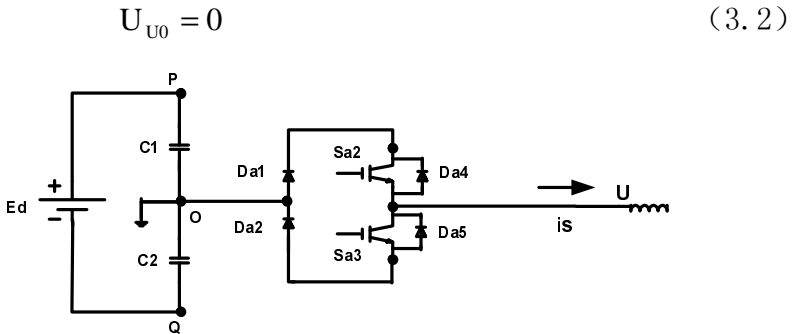

图 3.3 A 相桥臂的开关状态为 0

3. 若S<sub>a1</sub>, S<sub>a2</sub> 关断, S<sub>a3</sub>, S<sub>a4</sub> 导通, 定义这种状态为-1 态, S<sub>U</sub> = -1, 如图  $3.4\ \rm \widehat{m}$ 。当电流 $\rm i_{s}$ 为正值时,电流从电源负端 Q 点经 $\rm D_{_{a5}},$   $\rm D_{_{a6}}$ 流入 U 点; 当电流 i<sub>s</sub> 为负值时,电流从 U 点经 S<sub>a3</sub> , S<sub>a4</sub> 流入 Q 点。因此,无论 i<sub>s</sub> 为何值,  $U$  点都接到 Q 点, 故:

$$
U_{U0} = U_{P0} = -\frac{1}{2} U_d
$$
 (3.3)

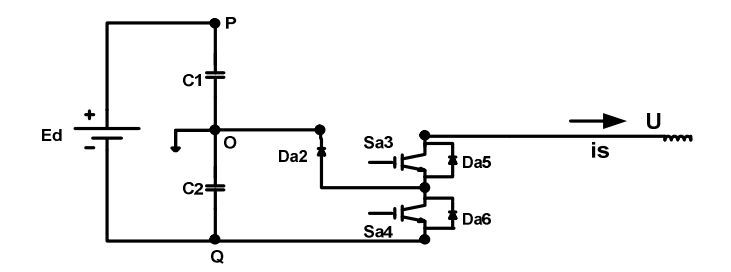

图 3.4 A 相桥臂的开关状态为-1

这时 $S_{ad}$ (或 $D_{ad}$ )导通, 但 $D_{ad}$ 防止了电容 C2 被功率开关 $S_{ad}$ (或 $D_{ad}$ )短接。

基于空间电压矢量控制的三电平逆变器与两电平逆变器在 PWM 调制的本 质上是一致的,三相三电平逆变电路的每一相可输出正(1)、零(0)、负(-1) 三种状态。引入开关函数 $S_{\text{U}}$ ,  $S_{\text{V}}$ ,  $S_{\text{w}}$ , 则三电平逆变器的 Park 矢量为:

$$
U(S_U, S_V, S_W) = \frac{1}{2} E_d \left( S_U + S_V e^{j\frac{2}{3}\pi} + S_W e^{j\frac{4}{3}\pi} \right)
$$
(3.4)

 $S_{\text{U}}$ ,  $S_{\text{V}}$ ,  $S_{\text{w}}$  分别可取 1, 0, -1 三种开关状态, 如果将三相三种状态进行组合, 则三相三电平逆变器可输出33=27 种状态。由此可画出三相三电平的六边形 空间矢量图,如图 3.5 及表 3.1 所示。依据不同的开关组合产生不同模长的 电压空间矢量,可以将这些电压空间矢量按模值大小划分为四类:零矢量、 小矢量、中矢量、大矢量。其中 $\vec{\mathsf{V}}_0$ 属于零矢量, $\vec{\mathsf{V}}_1$ 、 $\vec{\mathsf{V}}_2$ 、 $\vec{\mathsf{V}}_3$ 、 $\vec{\mathsf{V}}_4$ 、 $\vec{\mathsf{V}}_5$ 、 $\vec{\mathsf{V}}_6$ 属于小矢量, $\vec{V}_8$ 、 $\vec{V}_{10}$ 、 $\vec{V}_{12}$ 、 $\vec{V}_{14}$ 、 $\vec{V}_{16}$ 、 $\vec{V}_{18}$ 属于中矢量, $\vec{V}_7$ 、 $\vec{V}_9$ 、 $\vec{V}_{11}$ 、  $\vec{\mathsf{V}}_{_{13}}$ 、 $\vec{\mathsf{V}}_{_{15}}$ 、 $\vec{\mathsf{V}}_{_{17}}$ 属于大矢量。图 3.5 中带箭头且长度不同的电压空间矢量同 时表示了它的模长和空间位置。三电平逆变器输出 27 种不同电压空间矢量, 该矢量对应逆变器的开关状态。其中 24 种为非零矢量(有 6 种空间位置重 合),三种零矢量。这 24 种非零矢量将圆周分为 12 个30°区域(两电平是 6 个 $60^0\,\mathbb{K}$ 域)。

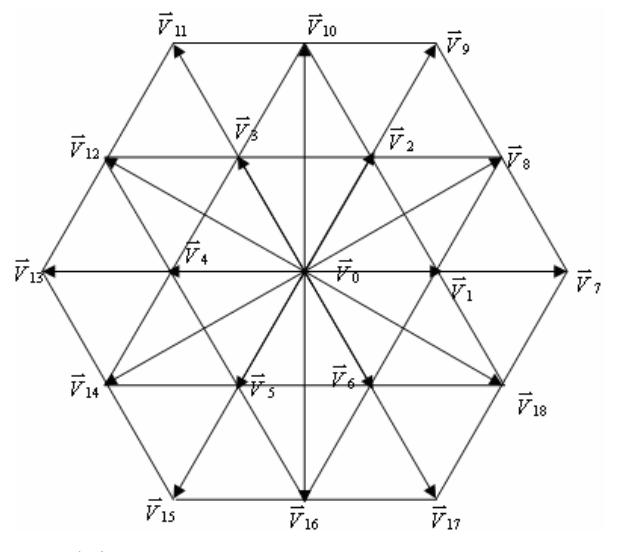

图 3.5 三电平逆变器电压空间矢量图

| 开关函数状态                       | U 相输出电压          | V 相输出电压          | W相输出电压           | 电压空间矢量V                |
|------------------------------|------------------|------------------|------------------|------------------------|
| $-1-1-1$                     | $\boldsymbol{0}$ | $\boldsymbol{0}$ | $\boldsymbol{0}$ |                        |
| $1\,1\,1$                    | $\boldsymbol{0}$ | $\boldsymbol{0}$ | $\boldsymbol{0}$ | $\vec{\mathbf{V}}_0$   |
| $0\;0\;0$                    | $\boldsymbol{0}$ | $\boldsymbol{0}$ | $\boldsymbol{0}$ |                        |
| $0 - 1 - 1$<br>$1\;0\;0$     | $\frac{E_d}{3}$  | $\frac{E_d}{6}$  | $\frac{E_d}{6}$  | $\vec{V}_1$            |
| $00-1$<br>$1\;1\;0$          | $\frac{E_d}{6}$  | $\frac{E_d}{6}$  | $\frac{E_d}{3}$  | $\vec{V}_2$            |
| $-10-1$<br>$0\;1\;0$         | $\frac{E_d}{6}$  | $\frac{E_d}{3}$  | $\frac{E_d}{6}$  | $\vec{V}_3$            |
| $\mbox{-}1~0~0$<br>$0\;1\;1$ | $\frac{E_d}{3}$  | $\frac{E_d}{6}$  | $\frac{E_d}{6}$  | $\vec{\mathbf{V}}_{4}$ |
| $-1-1$ 0<br>$0\;0\;1$        | $\frac{E_d}{6}$  | $\frac{E_d}{6}$  | $\frac{E_d}{3}$  | $\vec{V}_5$            |

表 3.1 三电平逆变器输出电压空间矢量组合

中国矿业大学 2006 届本科生毕业设计 第 25 页

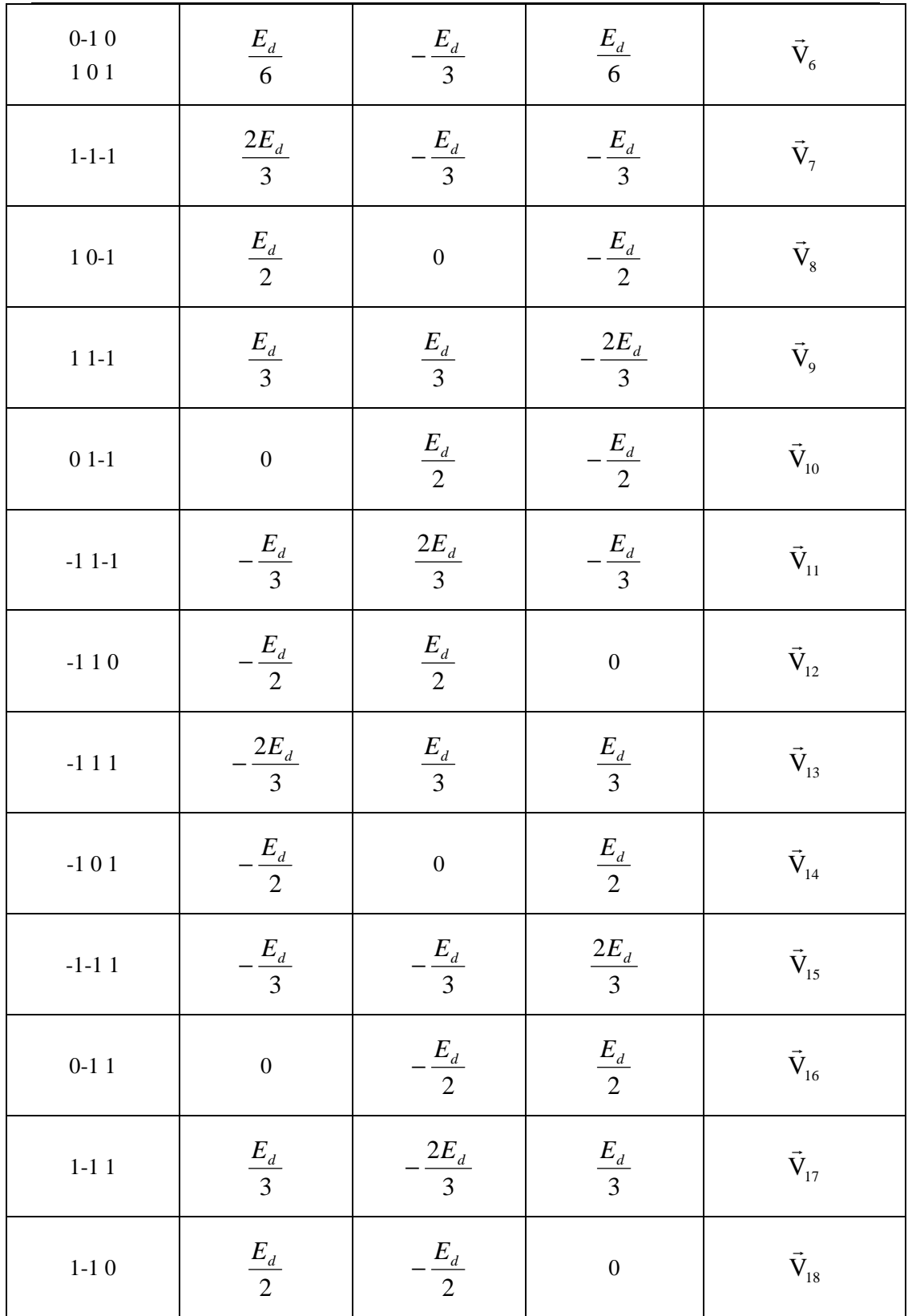

三电平逆变器的电压空间矢量图比两电平逆变器的电压空间矢量图复 杂得多,在以往的三电平逆变器电压空间矢量控制方法中大都是采用将一个 扇区分成四个小三角形(如图 3.6 所示),然后对每个小三角形分别求解出各 个有效矢量的作用时间的方法,这样就需要对 24 个小三角形分别进行求解, 计算量相当大,而且判断参考电压空间矢量所在的具体小三角形号时很繁 琐,还需要求出每个扇区内各个小三角形之间的切换角度以便于判断合成矢 量的工作模式,从而提供在计算与三角载波相比较时比较值的依据。这种计 算方式繁琐而且不易应用到三电平或更多电平的逆变器中去。

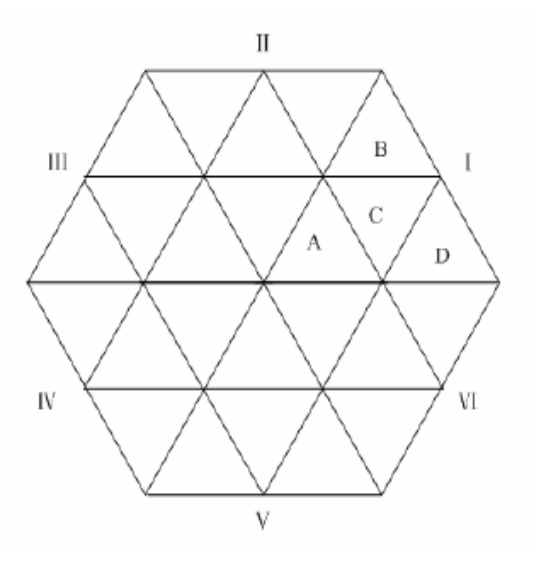

图 3.6 常规三电平空间矢量区域划分

通过三电平逆变器的空间矢量图可以对 SVPWM 算法的基本原理进行阐 述。图 3.5 所示的三电平逆变器的空间矢量图可以认为是由六个传统的两电 平空间矢量构成的小六边形所组成。构成三电平逆变器的空间矢量图的每个 小六边形都以图 3.7 所示的内部小六边形的顶点为中心。因此,将这些小六 边形朝着内部小六边形中心移动 3  $\frac{\mathsf{V}_{\scriptscriptstyle{\alpha\alpha}}}{}$ 时,这个三电平逆变器的空间矢量图就 可以简化为两电平逆变器的空间矢量图。采取以下两个步骤才能实现上述的

简化:首先在参考电压所在的扇区中选取六个小六边形中的一个,然后将参 考电压减去该小六边形的中点电压空间矢量。经过这两步,三电平空间矢量 平面就转化为了两电平空间矢量平面。

经过以上分析后知,可以用一种简单的方法将两电平逆变器的电压空间 矢量控制方法应用于三电平逆变器。这样就能将三电平电压空间矢量平面转 化为两电平电压空间矢量平面,而且利用 DSP 进行控制的程序编写也将极为 简便,下面就如何进行这一转化进行详细阐述。

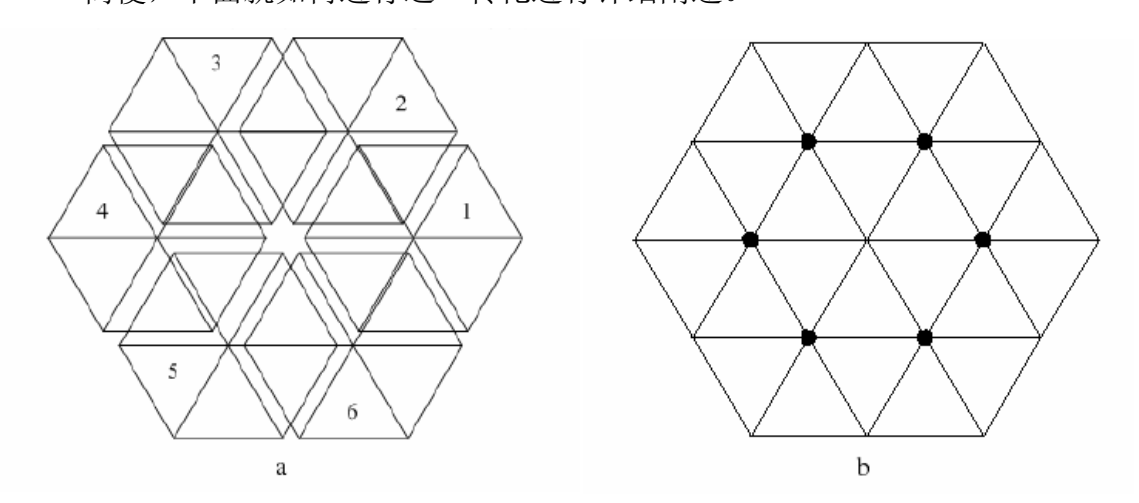

图 3.7 三电平电压空间矢量图的简化

当判断参考电压空间矢量所在的位置时,只需要判定它是落在哪个小六 边形里,用 S 来表示参考电压空间矢量位于的小六边形号。在确定参考电压 空间矢量所在扇区之前要确定相应的小六边形,参考电压必须落在选定的小 六边形内部。这一处理将三电平空间矢量图划分为了六个互有重叠的区域, 如图 3.7(a)所示。由于划分的区域中相邻的小六边形有重叠的部分,所以当 参考电压落在那些存在重叠的范围里时 S 的取值便不唯一了。图 3.6 中 A,C 两区域的 S 值为 1 或 2。在本文中采取图 3.8 的方法确定 S 值, 即此时重叠 的区域以图中所示的坐标划分为两个区间域,其中 $0^{\rm o} \sim 30^{\rm o}$ 的区域为 S=1,  $30^{\rm 0}$  ~ 60 $^{\rm 0}$ 的区域为 S=2。其他的各个重叠区域依次类推。

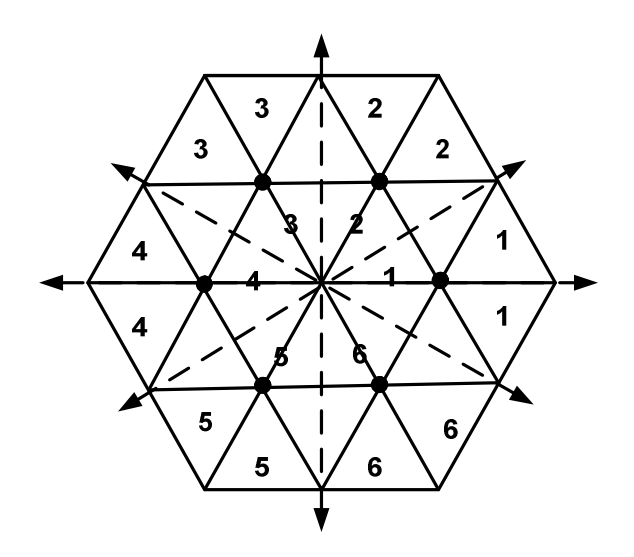

图 3.8 重叠区域 S 值的判断

判定了参考电压空间矢量所在的小六边形后,再经过坐标平移即可将三 电平电压空间矢量平面简化为两电平电压空间矢量平面。三电平电压空间矢 量平面是以v。为原点,而要简化为两电平电压空间矢量平面时,是转入到参 考电压空间矢量落在的小六边形,以它作为合成期望输出电压空间矢量的平 面,这六个小六边形分别以 $\vec{\mathsf{V}}_1$ , $\vec{\mathsf{V}}_2$ , $\vec{\mathsf{V}}_3$ , $\vec{\mathsf{V}}_4$ , $\vec{\mathsf{V}}_5$ , $\vec{\mathsf{V}}_6$ 为原点,要正确地 实现从三电平往两电平电压空间矢量平面的转化就必须将参考电压空间矢 量的原点也平移至相应的小六边形的原点。所以在判定参考电压空间矢量所 在的小六边形号 S 后,需要对参考电压空间矢量进行修正。如图 3.9 所示为 S=1 时候的参考电压空间矢量修正示意图,由于该小六边形以 $\vec{\mathsf{V}}_1$ 为原点,所 以将参考电压空间矢量 $\vec{V}_{\rm ref}$ 减去 $\vec{V}_{1}$ 即可获得修正后的新的参考电压空间矢 量 $\vec{\rm V}_{\scriptscriptstyle \rm s\text{-}ref}$ 。

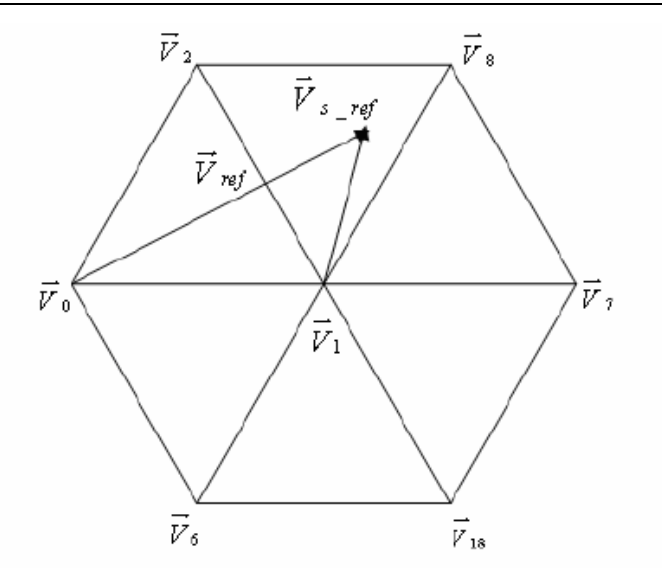

图 3.9 参考电压空间矢量的修正

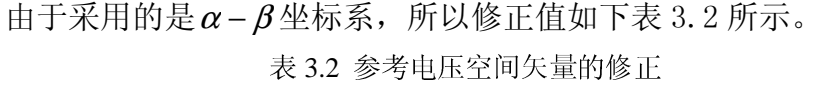

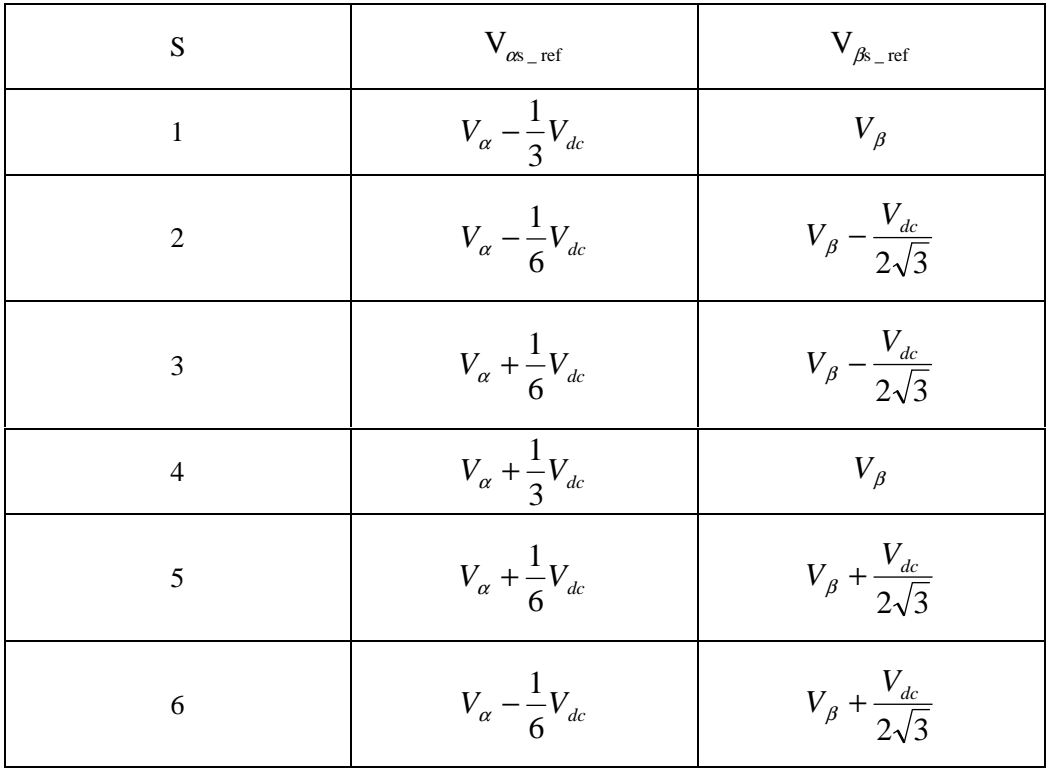

经过修正以后,就可以以新的参考电压空间矢量为期望输出电压空间矢

量,再依次将各有效矢量、零矢量进行坐标平移,整个研究平面就完全地转 化为两电平的电压空间矢量平面。

下面以 S=1 的第一扇区就平移变换对矢量作用时间的影响进行推导  $(\vec{\mathsf{V}}_{\text{ref}})$ 为修正前参考电压空间矢量,  $\vec{\mathsf{V}}_{\text{l}}$ 、 $\vec{\mathsf{V}}_{\text{g}}$ 、 $\vec{\mathsf{V}}_{\text{g}}$ 分别为原三电平电压空间矢 量平面的主矢量、次矢量,零矢量, $\mathsf{t}_1, \, \mathsf{t}_2, \, \mathsf{t}_0$ 为相应的矢量作用时间,这三 个矢量中必定有一个的顶点是参考电压空间矢量所在的小六边形的原点, $\vec{V}_7$ 即为此矢量)。由前面两电平对各个扇区内各矢量的作用时间的分析可以简 便的推广到三电平中,在两电平中当参考矢量位于第一扇区的时: V<sub>6</sub>是主矢 量, $\vec{\mathsf{V}}_4$ 是次矢量, $\vec{\mathsf{V}}_0$ 是零矢量。

$$
t_6 = \frac{\sqrt{3}V_{\beta}T_s}{V_{dc}}
$$
 (3.5)

$$
t_4 = \frac{3V_a T_s}{2V_{dc}} - \frac{\sqrt{3}V_\beta T_s}{2V_{dc}}
$$
\n
$$
(3.6)
$$

$$
t_0 = T_s - t_4 - t_6 \tag{3.7}
$$

即当参考矢量在第一扇区中时, 主矢量作用时间 t1 =  $\frac{1}{2}$ dc  $1 - V$  $3V_{\beta}T$  $t_1 = \frac{\sqrt{S} \cdot \beta \cdot S}{\sqrt{S}}$ ,次矢量作用

 $\text{H} \overline{\text{H}} \text{t}_2 = \frac{3 \text{V} \alpha \text{I} \text{s}}{2 \pi \epsilon_0} - \frac{\text{V} \beta \text{I} \beta \text{I} \text{S}}{2 \pi \epsilon_0}$ dc dc  $2^{\circ}$  2V<sub>dc</sub> 2V  $3V_{\beta}T$ 2V  $3V_{\alpha}T$  $t_2 = \frac{3V_\alpha I_S}{2V} - \frac{3V_\beta I_S}{2V}$ ,零矢量作用时间 $t_0 = T_s - t_1 - t_2$ ,将其推广到三 电平空间矢量平面时,只需进行以下变换过程即可:

1. 将参考电压空间矢量按上表中 S=1 进行修正, 即此时  $S_{\text{ref}} = V_{\alpha} - \frac{1}{3}E_{\text{d}}$  $V_{\alpha}$ <sub>\_ref</sub> =  $V_{\alpha}$  - $\frac{1}{2}E_{d}$ ;  $V_{\beta s-ref}$  =  $V_{\beta}$  (要注意的是此时的E<sub>d</sub>是三电平拓扑图中的 直流侧的电压)。

2. 用计算好的 $V_{\alpha s-ref}$ ,  $V_{\beta s-ref}$ 代替式(3.5), (3.6)中的 $V_{\alpha}$ ,  $V_{\beta}$ ; 将 式中的 $V_{dc} \not\equiv \frac{1}{3}E_{d}$  $\frac{1}{\tau}$ E』来代替。

经过以上两步替换就可以得到各矢量的作用时间,这样就实现两电平逆 变器的电压空间矢量控制算法应用于三电平逆变器。最后根据所得的 PWM 波 形生成控制三电平逆变器开关器件导通与关断的脉冲。